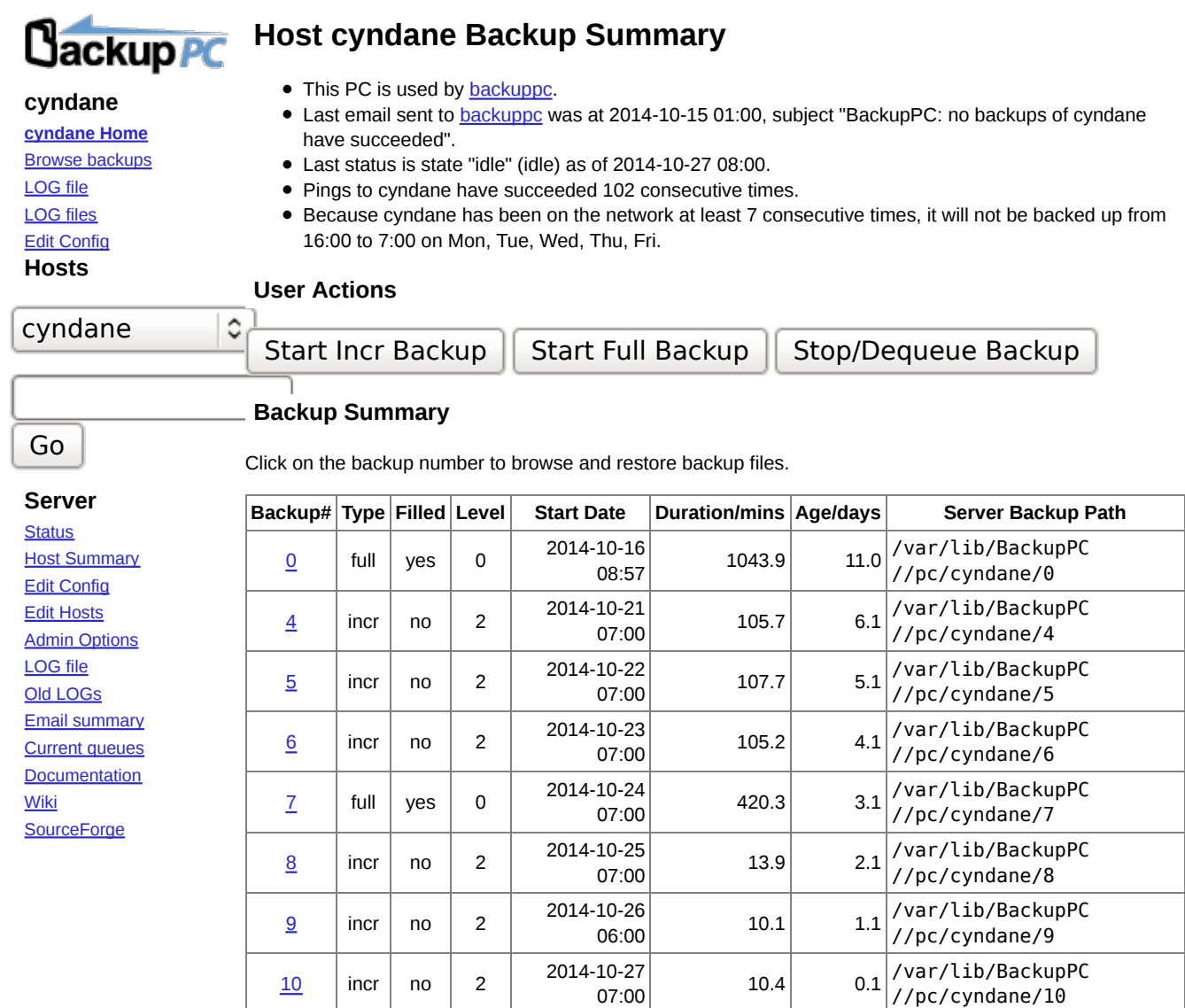

## **Xfer Error Summary**

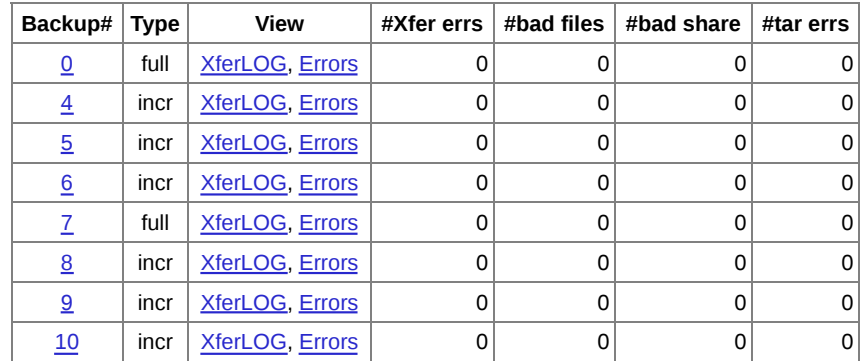

## **File Size/Count Reuse Summary**

Existing files are those already in the pool; new files are those added to the pool. Empty files and SMB errors aren't counted in the reuse and new counts.

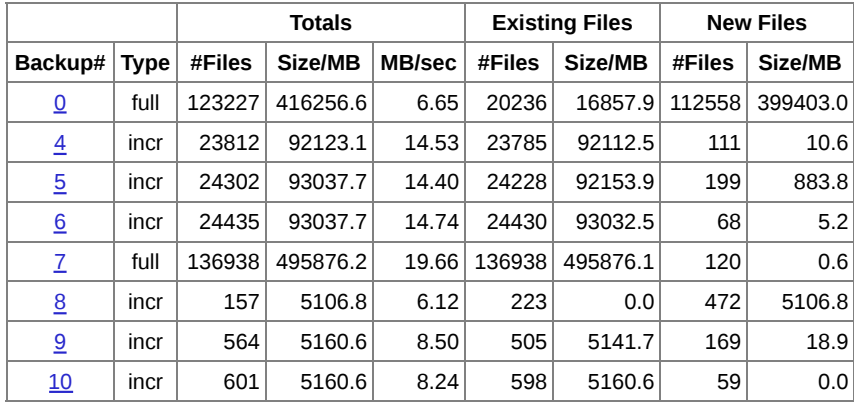

## **Compression Summary**

Compression performance for files already in the pool and newly compressed files.

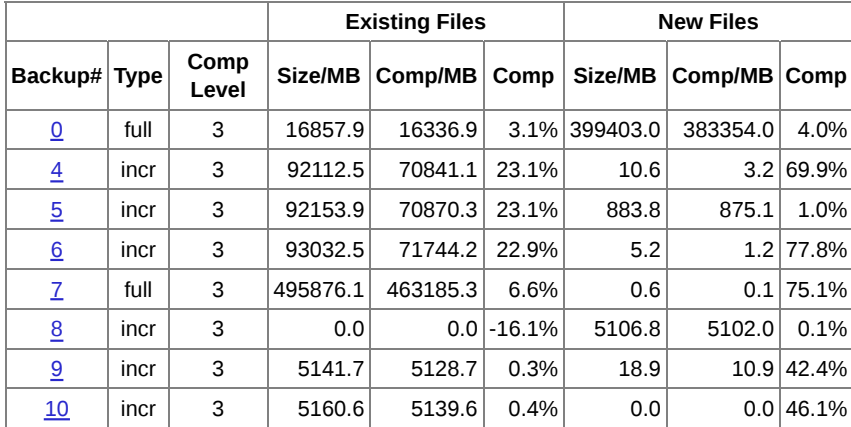